# FLEXEra

# **FlexNet Manager Suite 2014 R2**

Known Issues

**Severity Component(s) Summary Master Issue Number Workaround** 3 WebUI An exported grid does not display the expanded node from a cluster IOJ-1714757

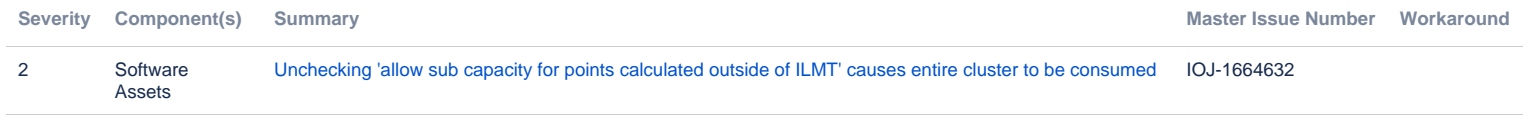

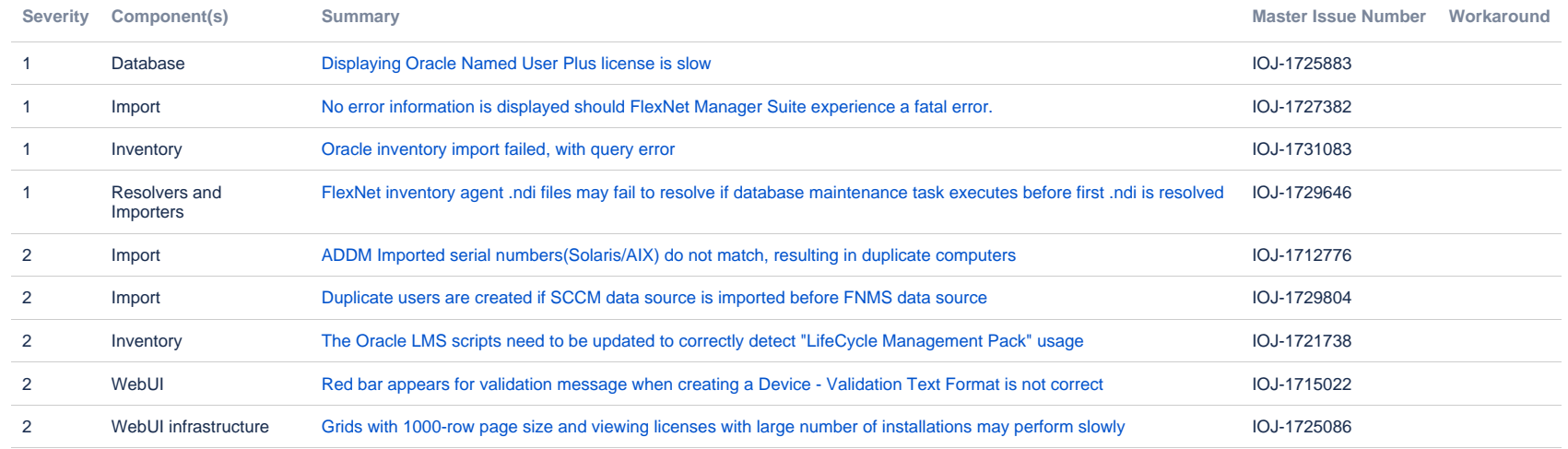

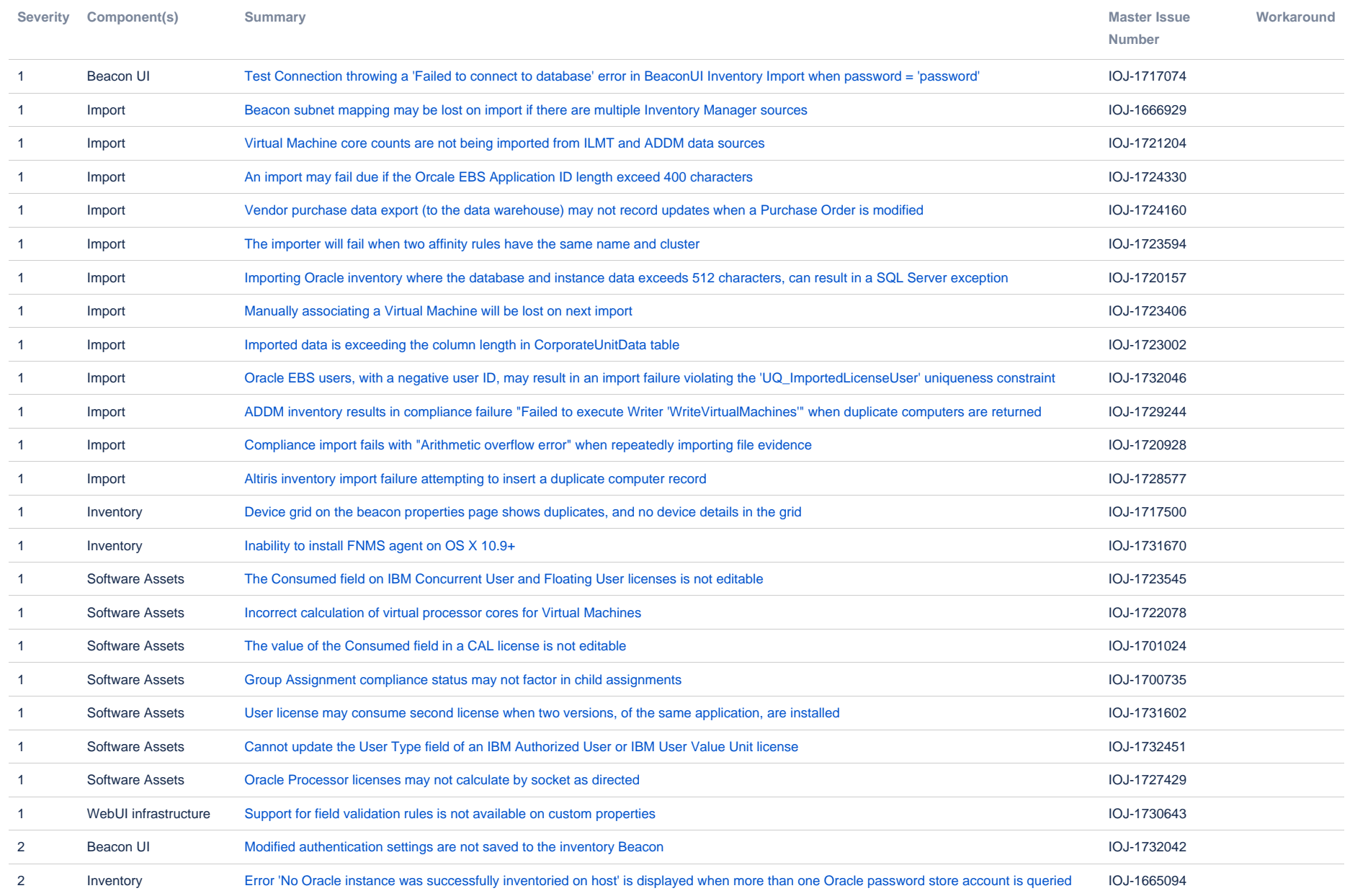

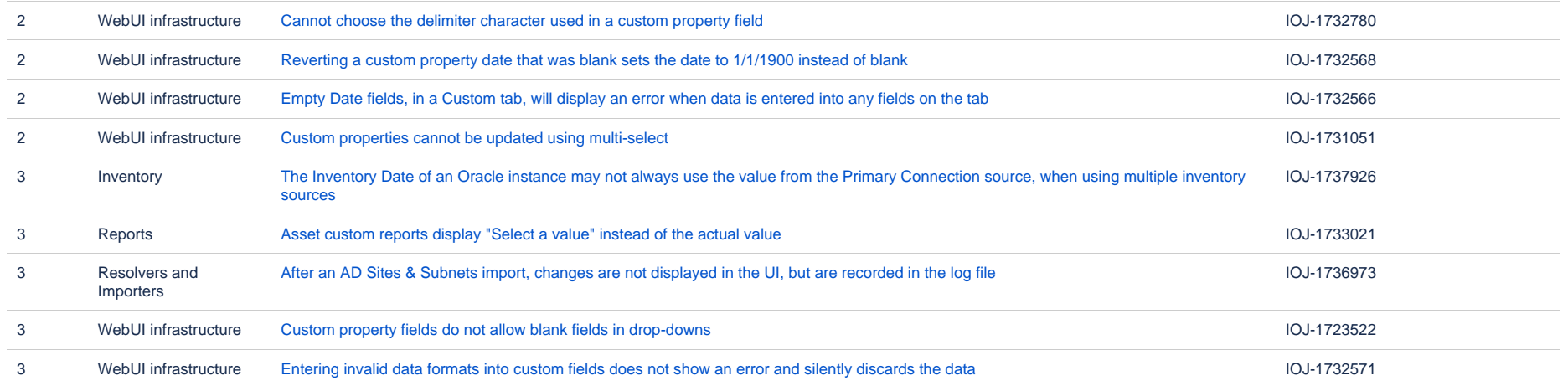

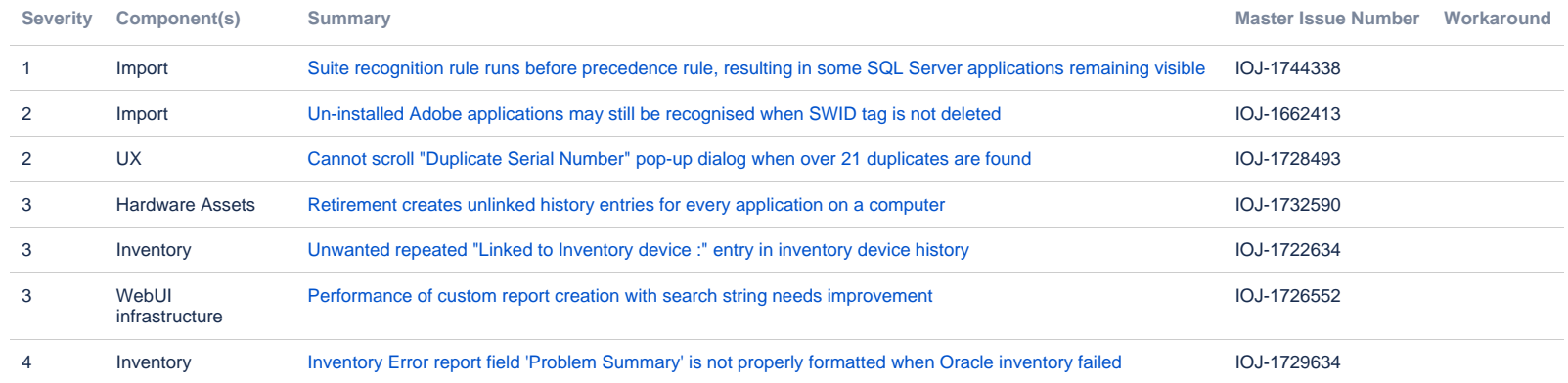

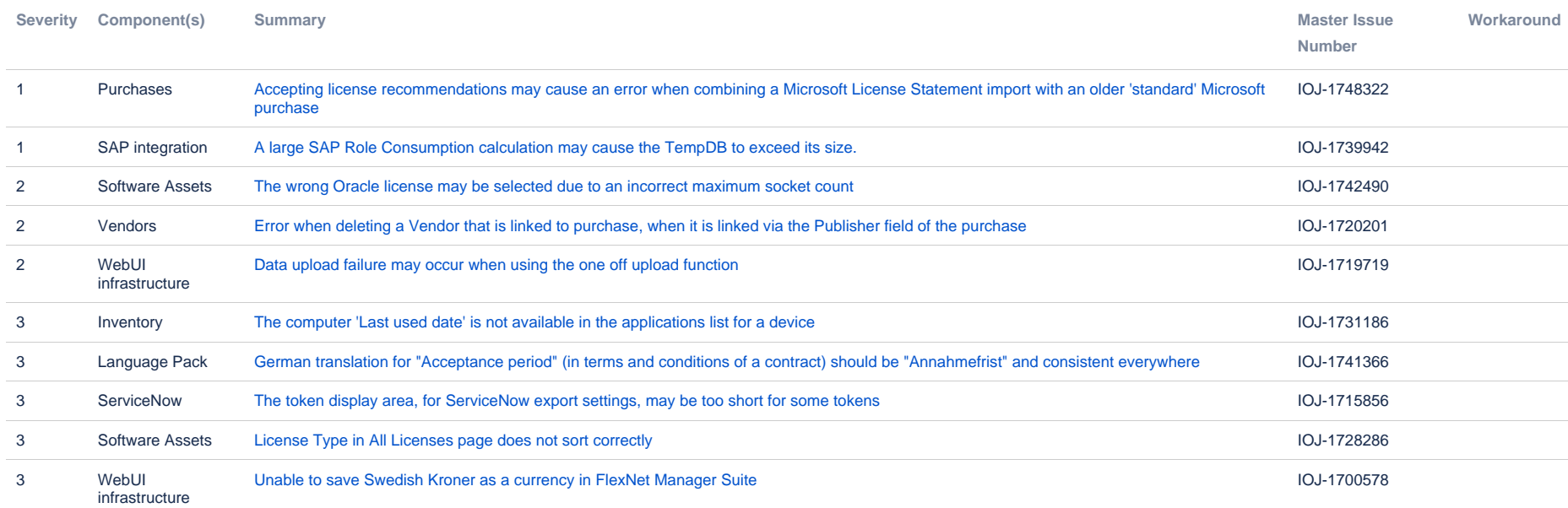

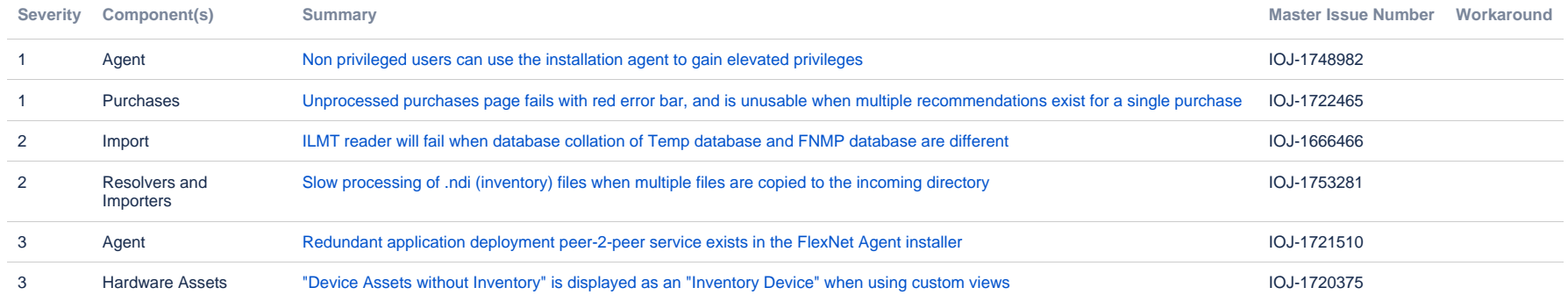

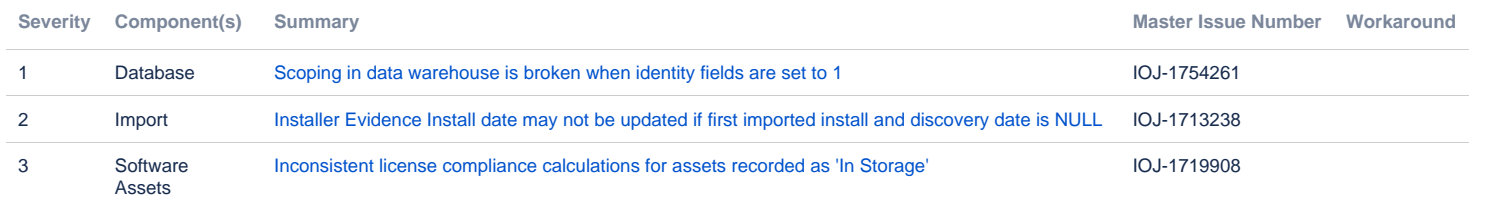

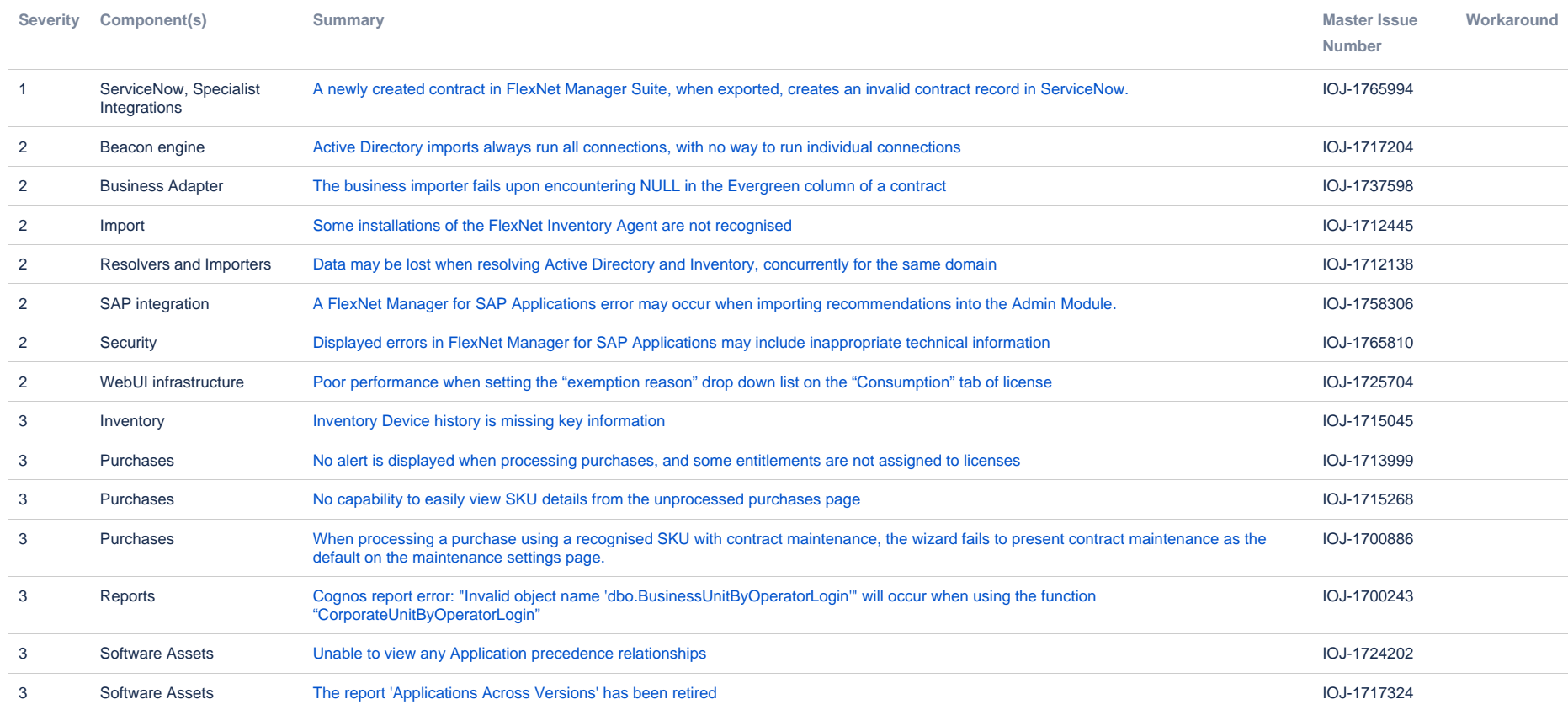

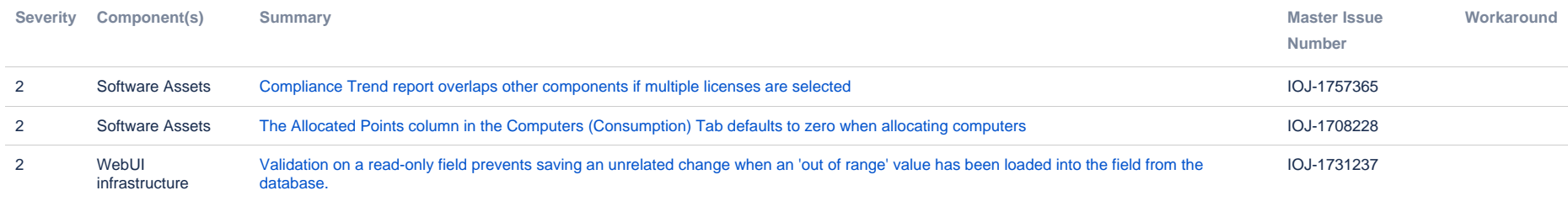

3 issues

Known issues in FlexNet Manager - Flexera - Company Confidential 12 12 and 12 Page 12 Page 12 Page 12

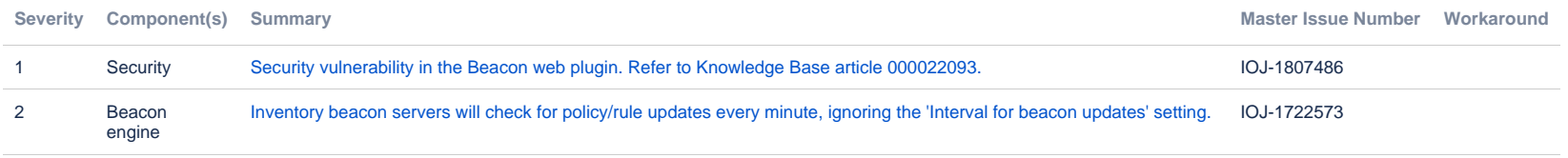

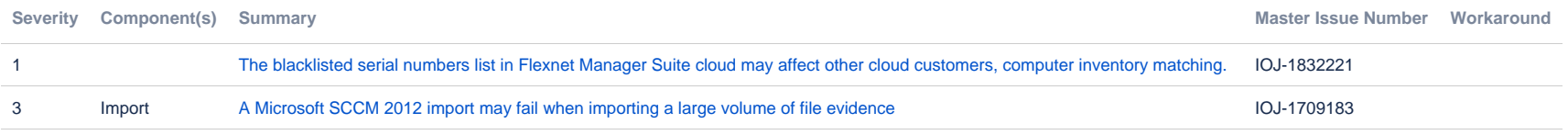

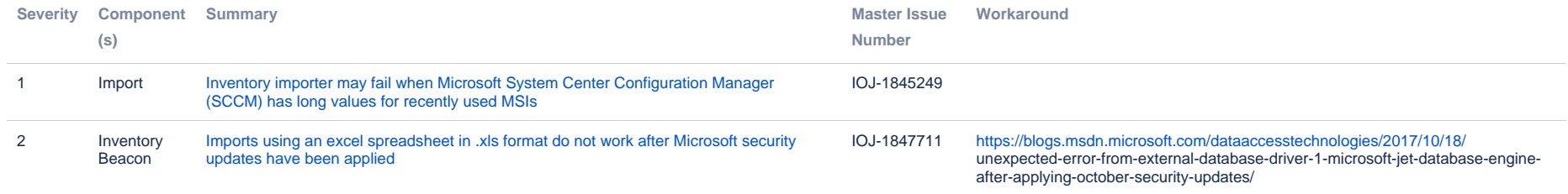

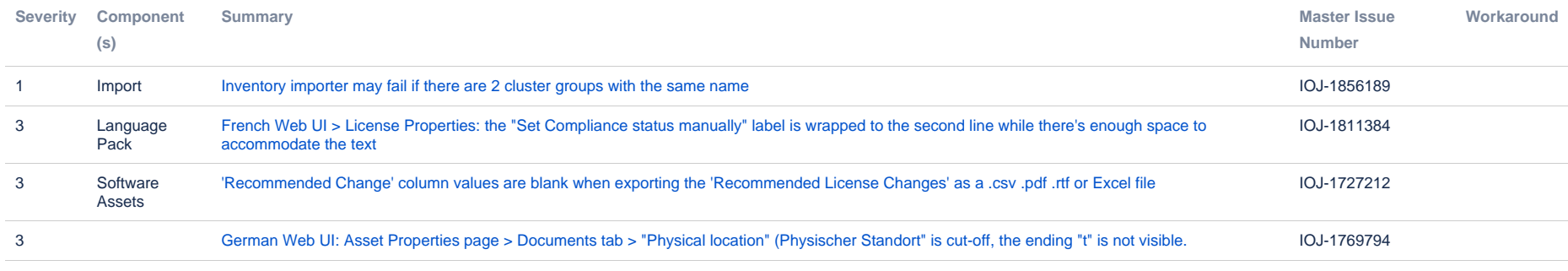

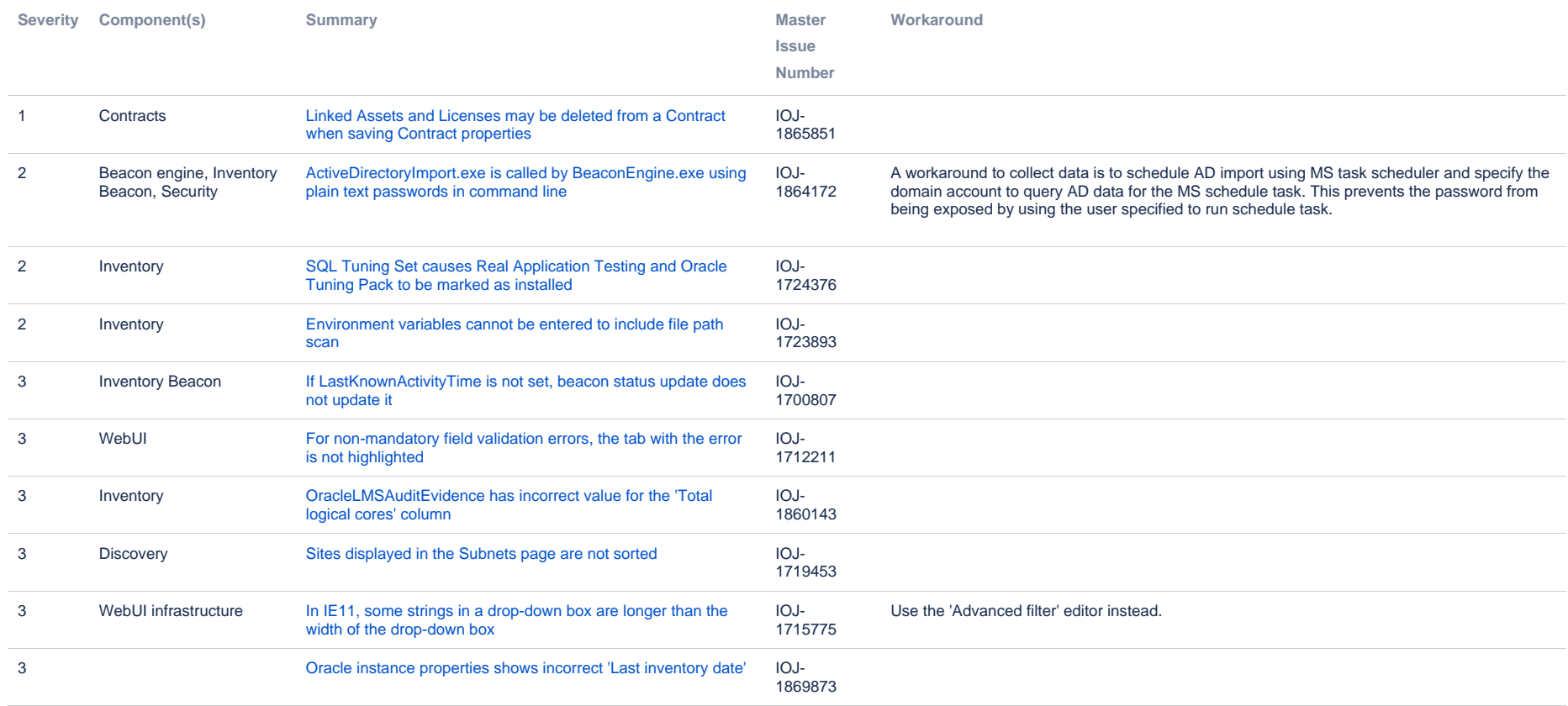

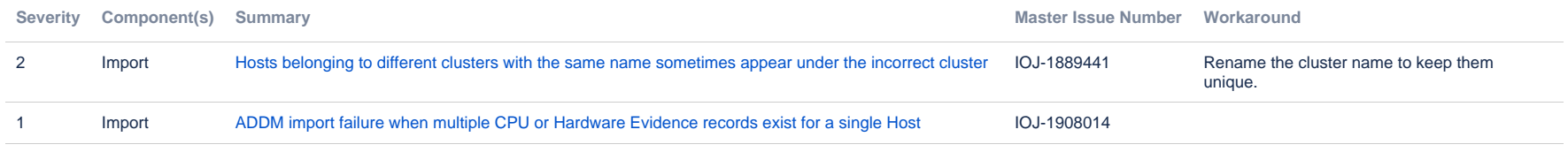

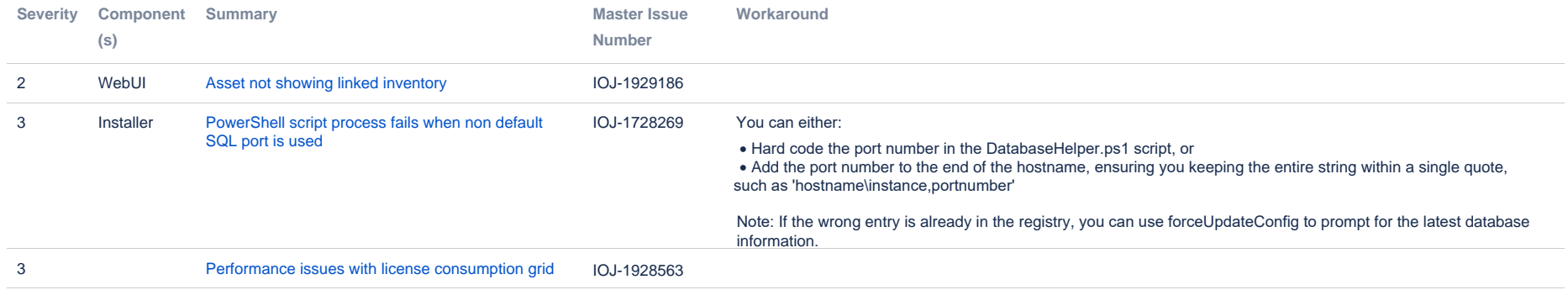

## **Unresolved issues in release 2014 R2**

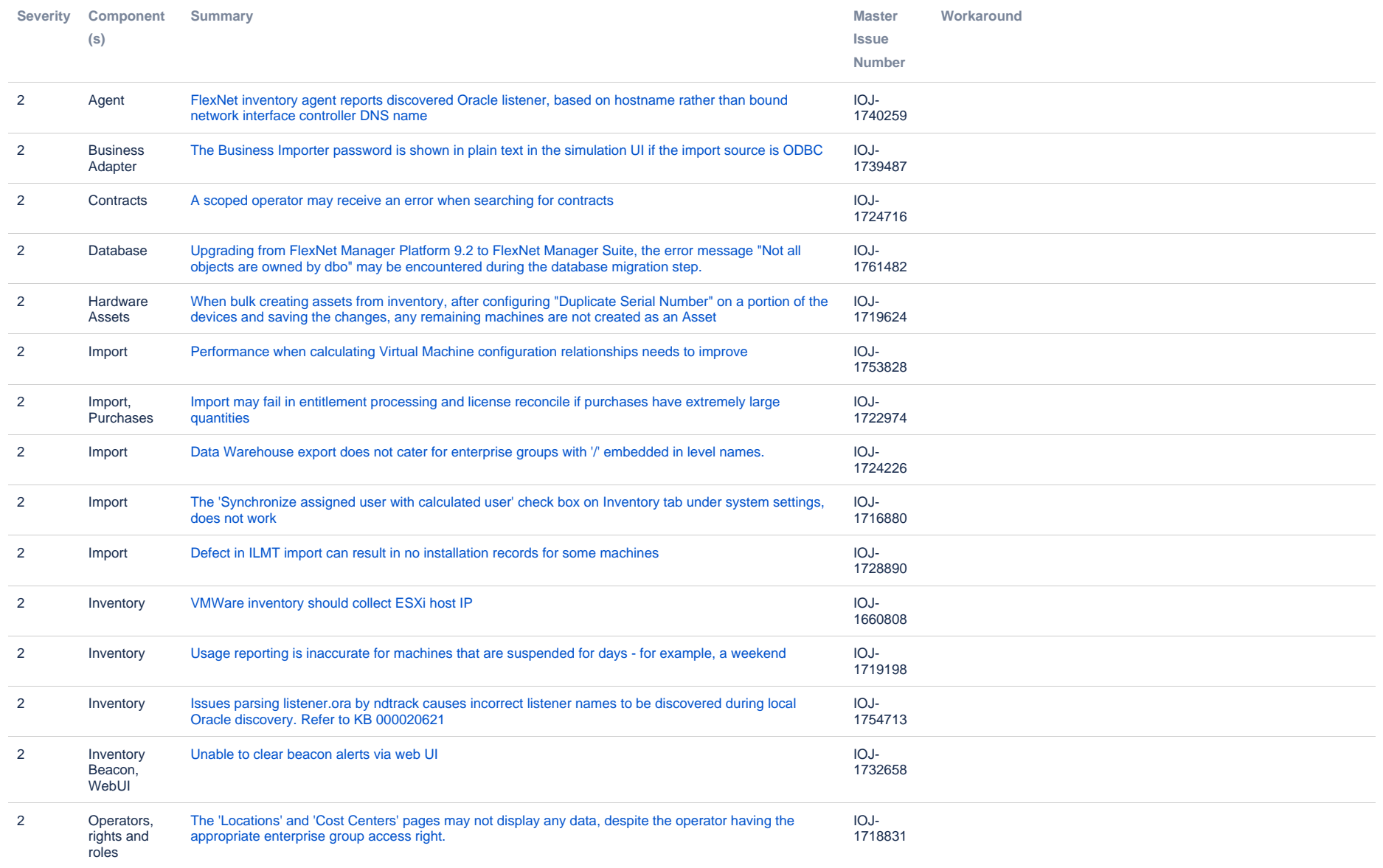

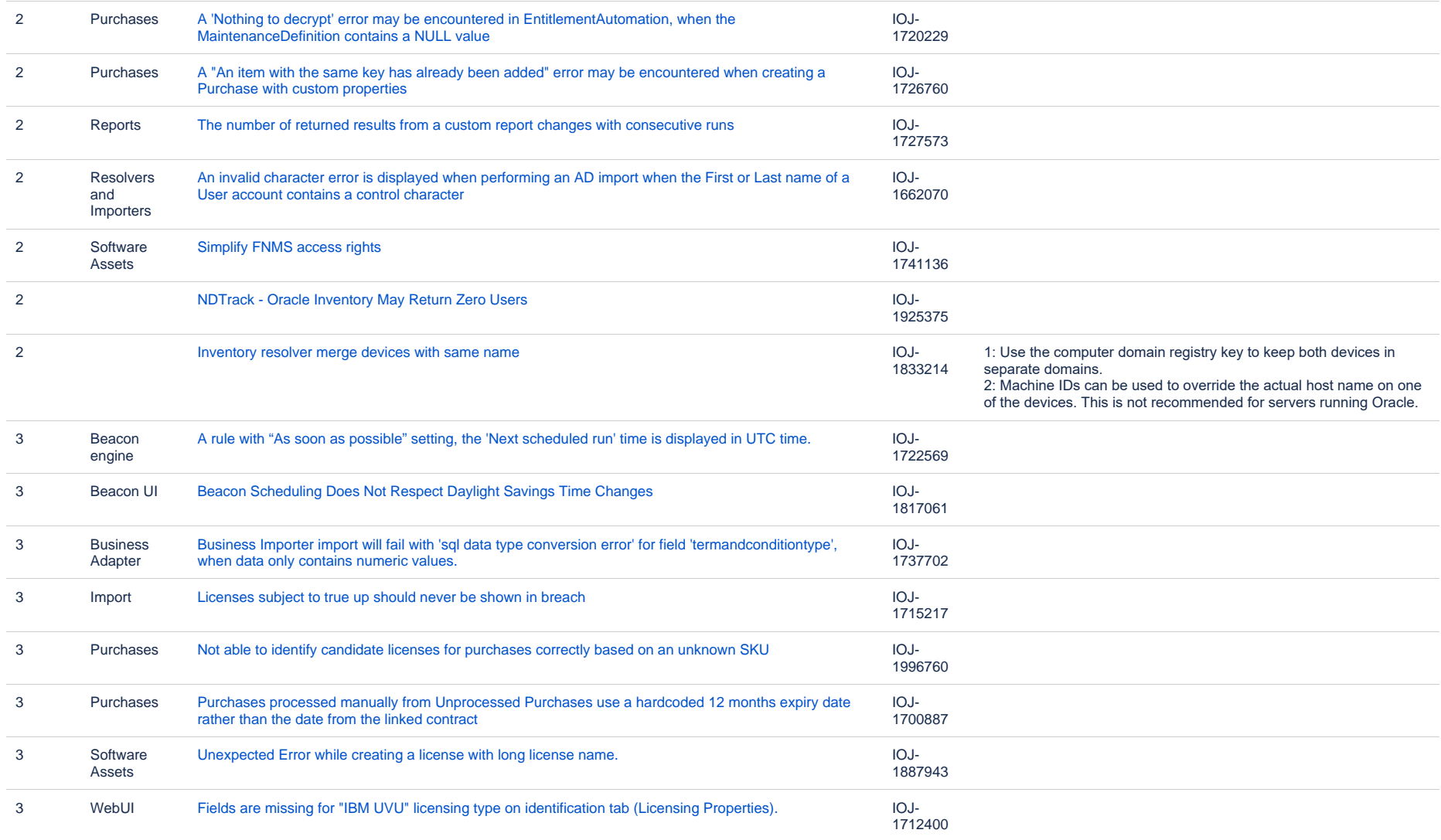

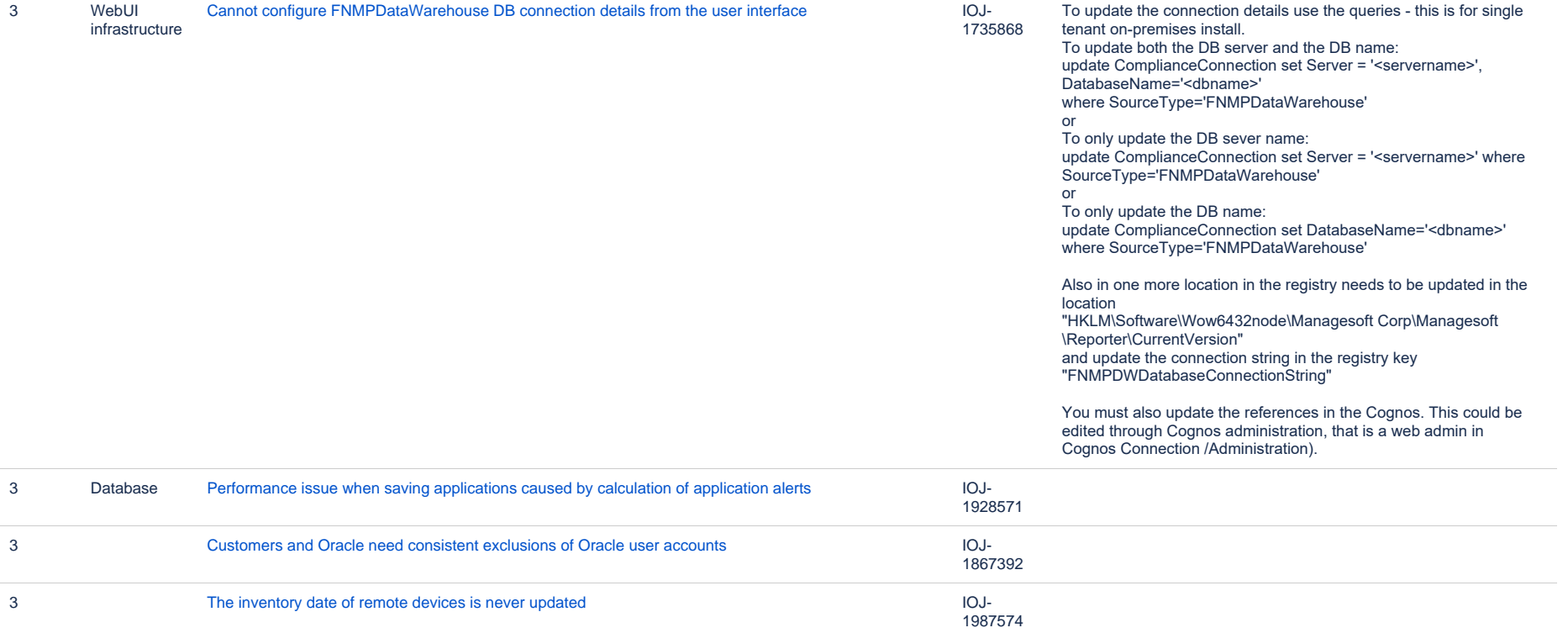